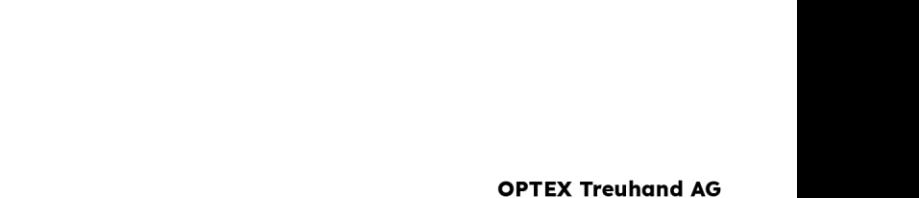

Rosenstrasse 2 · 6010 Kriens · 041 340 83 83 · info@optexag.ch · optexag.ch

# **Anleitung zu den Abschlussformularen**

# **Debitoren /Forderungen aus Lieferungen und Leistungen Formular Nr. 1**

Auf diesem Formular werden alle per Abschluss-Bilanzstichtag fakturierten, jedoch vom Kunden noch nicht bezahlten Rechnungen **einzeln** aufgeführt.

Sie können auch interne Listen diesem Formular beilegen und nur die Gesamttotale übertragen. Dies gilt auch für die übrigen Formulare.

# **Lieferanten-Kreditoren / Verbindlichkeiten aus Lieferungen und Leistungen Formular-Nr. 2**

Es ist zu beachten, dass auf diesem Formular alle Warenschulden eingetragen werden. Dies sind Lieferungen, welche die Abschlussperiode betreffen und per Abschluss-Bilanzstichtag von Ihnen noch nicht bezahlt worden sind (z.B. auch Rechnungen von Fremdarbeiten). Dies betrifft auch Rechnungen mit Rechnungsdatum nach dem Abschluss-Bilanzstichtag, jedoch Lieferungen und Leistungen vor dem Abschluss-Bilanzstichtag. **Bitte die Rechnungen einzeln auflisten, kein Totalbetrag.**

## **Unkosten-Kreditoren / Verbindlichkeiten aus Leistungen Formular-Nr. 3**

Hier sind alle Schulden aufzuführen, welche die Abschlussperiode betreffen und auf dem Formular Nr. 2 nicht enthalten sind, z.B. Büromaterialien, Fahrzeugkosten, Versicherungen (nur laufendes Geschäftsjahr) usw. Dies betrifft auch Rechnungen mit Rechnungsdatum nach dem Abschluss-Bilanzstichtag, jedoch Lieferungen und Leistungen vor dem Abschluss-Bilanzstichtag.

### **Warenlager / Vorräte Formular-Nr. 4**

Das Warenlager ist grundsätzlich zu Einkaufspreisen bzw. Herstellungskosten zu bewerten. Wenn der Marktwert der betreffenden Ware jedoch am Abschluss-Bilanzstichtag unter dem Einkaufspreis liegt, muss der niedrigere Wert eingesetzt werden. Nur wenn nach diesen gesetzlichen Vorschriften inventarisiert wird, darf die Unterbewertung des Warenlagers um 33% vorgenommen werden. Diese Unterbewertung wird von uns im Rahmen der Abschlussgestaltung vorgenommen.

### **Angefangene Arbeiten / nicht fakturierte Dienstleistungen Formular-Nr. 5**

Die angefangenen Arbeiten/nicht fakturierten Dienstleistungen müssen am Abschluss-Bilanzstichtag zu den Herstellungskosten ohne Mehrwertsteuer eingesetzt werden. Bei Fabrikationsbetrieben muss aus Kontrollzwecken der Gesamtauftrag eingetragen werden. Die angefangenen Arbeiten werden nach Art der geleisteten Arbeiten

(Spalte 2) und geleisteten Arbeiten inklusive Material (Spalte 3) eingetragen. Zusätzlich müssen die bereits verrechneten Leistungen und ausgestellten Akontorechnungen (Spalte 4) aufgeführt werden.

In der Spalte 5 "angefangene Arbeiten exkl. MWSt bis 31.12.2022" wird der noch nicht bezahlte Anteil der angefangenen Arbeiten dargestellt. Dieser Betrag ergibt sich rechnerisch aus dem Total der Spalte 3 abzüglich Spalte 4.

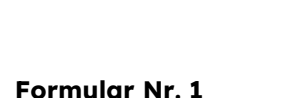

Treuhand. Steuern. Beratung. Prüfung.

OPTEX

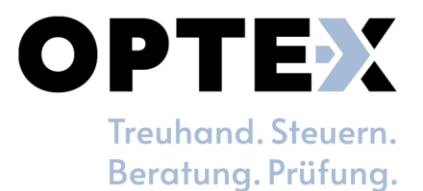

### **Vorauszahlungen Formular-Nr. 6** Hier sind alle per Abschluss-Stichtag vorhandenen Vorauszahlungen

- von Kunden an Sie
- von Ihnen an Lieferanten

einzutragen.

### **Sonstiges Formular-Nr. 7**

Hier werden alle für den Abschluss relevanten Bemerkungen eingetragen, welche in den Formularen 1 - 5 noch nicht vermerkt worden sind.

### **Belege zum Jahresabschluss Formular-Nr. 8**

Diese Checkliste unterstützt Sie bei der Aufbereitung der benötigten Unterlagen. **Wir bitten Sie, bei jedem Punkt die Kopien beizulegen.**

### **Belege und Informationen zum Jahresabschluss Formular-Nr. 9**

Diese Checkliste dient Ihnen für die Zusammenstellung der für den Anhang benötigten Angaben. Wir bitten Sie, uns zu den angekreuzten Felder die **entsprechenden Kopien (Verträge, Rechnungen, Listen)** zu senden.

### TREUHAND SUISSE